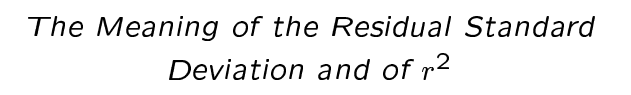

Suppose we measure the height of plants grown indoors with light for different numbers of hours a day. We might get data like this:

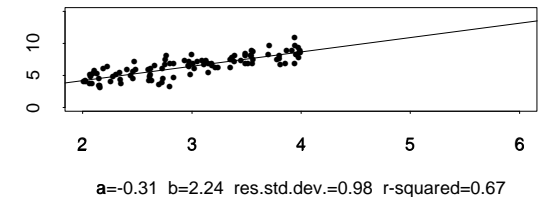

Now suppose that we gather more data, for plants exposed to light for longer:

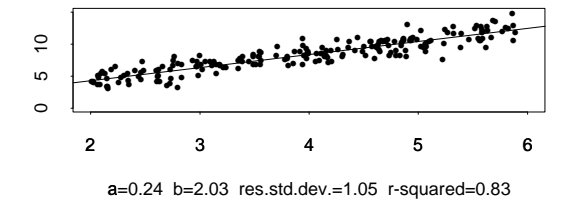

Are the changes here as you would expect?

Outliers and Influential Observations

Here one point doesn't follow the relationship:

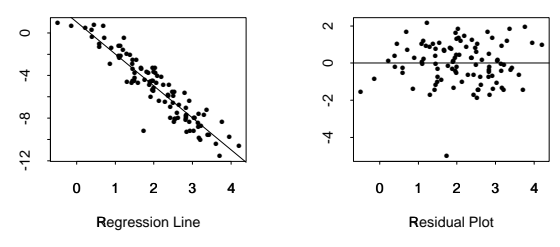

Here one point has a big influence on the regression line:

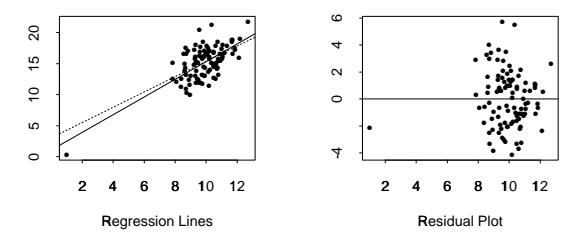

The solid line is with all points; the dotted line is with the influential point omitted.

## Factors Affecting Interpretation of a Regression Model For experimental data: • What was the range of the explanatory variable? • How well-controlled were other influences? For observational data: • Could the association be due to "lurking' variables? · Is the association causal? For all data: • Might the relationship be different for different sub-groups?